# **6 Chapter 6: Setup Page**

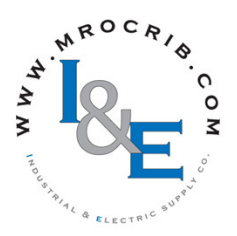

# **Navigating the Setup Page**

To go to the Setup Page from the Home Page, press both the Up  $\bullet$  and Down  $\bullet$  keys for six seconds.  $\overline{B}$  will appear in the upper display and  $\overline{SEE}$ will appear in the lower display.

- Press the Up  $\bullet$  or Down  $\bullet$  key to view available menus. On the following pages top level menus are identified with a yellow background color.
- •Press the Advance Key ‰ to enter the menu of choice.
- If a submenu exists (more than one instance),

press the Up  $\bullet$  or Down  $\bullet$  key to select and then press the Advance Key ‰ to enter.

- Press the Up  $\bullet$  or Down  $\bullet$  key to move through available menu prompts.
- Press the Infinity Key  $\odot$  to move backwards through the levels: parameter to submenu; submenu to menu; menu to Home Page.
- $\bullet$  Press and hold the Infinity Key  $\odot$  for two seconds to return to the Home Page.

#### **Note:**

Some of these menus and parameters may not appear, depending on the controller's options. See model number information in the Appendix for more information. If there is only one instance of a menu, no submenus will appear.

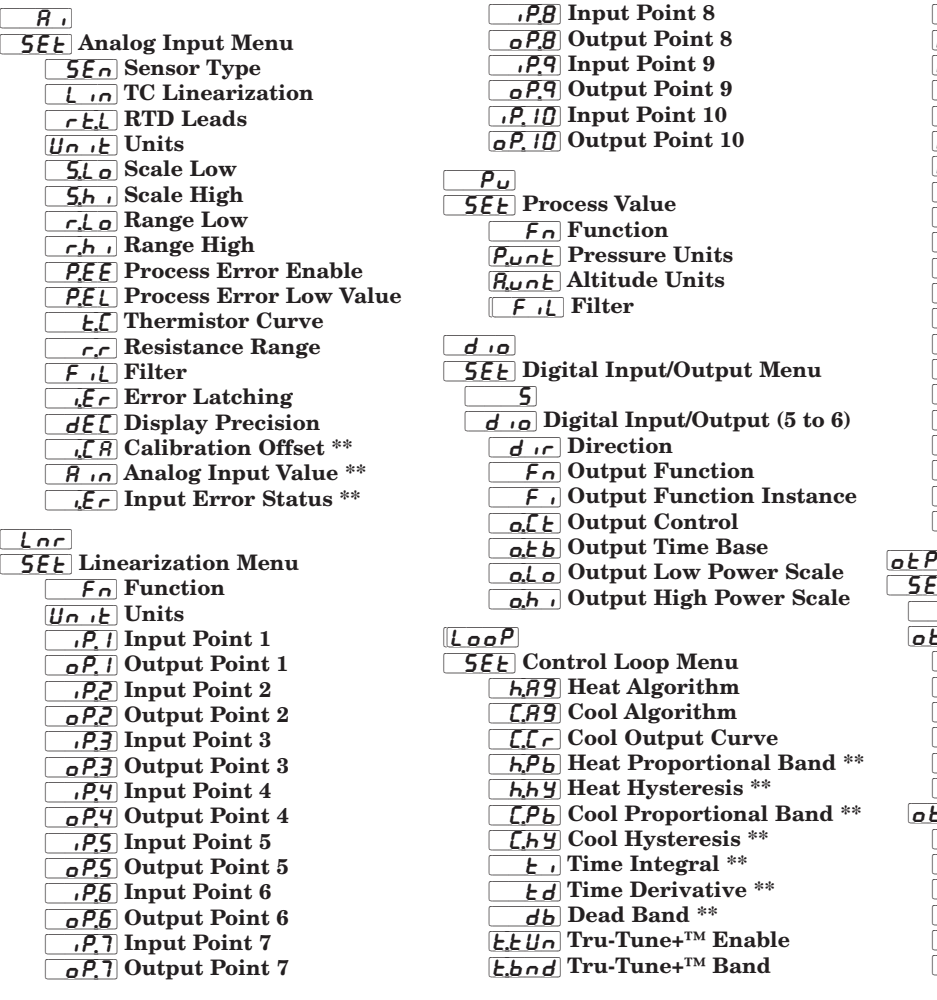

 $\pm$ .9<sub>0</sub> Tru-Tune+<sup>™</sup> Gain  $R_t$ :  $5P$  Autotune Set Point **ERGr** Autotune Aggressiveness  $\overrightarrow{P}$ .dl Peltier Delay  $UFR$  User Failure Action **FR** I Input Error Failure  $\sqrt{MR_{\Omega}}$  Fixed Power L.dE Open Loop Detect Enable **LdE** Open Loop Detect Time Ldd Open Loop Detect Deviation  $\overline{r}$  Ramp Action  $r$ ; SC Ramp Scale  $\overline{r}$ ,  $\overline{r}$  Ramp Rate  $\overline{LSP}$  Low Set Point [`h;SP] High Set Point [`C;SP] Closed Loop Set Point \*\*  $\overline{\phantom{a}1d5}$  Idle Set Point \*\* [SP;Lo] Set Point Open Limit Low **5Ph** J Set Point Open Limit High  $\overline{\mathsf{p}}$ ; Open Loop Set Point \*\*  $[$ [ $\Gamma$ ] Control Mode \*\*  $E$  $\overline{E}$  Output Menu  $| \cdot |$  $\overline{PE}$  Output (1 to 2)  $\overline{F_n}$  Output Function  $\boxed{F}$  Output Function Instance o, C E Output Control o.t b Output Time Base [`o;Lo] Output Low Power Scale oh Dutput High Power Scale  $\overline{P}$ [P $E$ ] Output 1 process o, E Y Output Type  $\boxed{F_n}$  Output Function  $\overline{F}$  Output Function Instance **5.Lo** Scale Low  $\overline{\mathsf{5,h}}$  Scale High  $\overline{r}$ ,  $\overline{L}$  Range Low

**\*\*** These parameters/prompts are available with firmware revisions 11.0 and above.

 $\boxed{rh}$  Range High  $\overline{o, L o}$  Output Low Power Scale o,ho Output High Power Scale  $\overline{\rho_c(R)}$  Calibration Offset  $RLT$  $5EE$  Alarm Menu  $\begin{array}{|c|c|c|c|c|}\hline \quad & \quad & I \\\hline \end{array}$  $\overline{R L P \eta}$  Alarm (1 to 4)  $\overline{R_t}$ y Alarm Type  $5 - B$  Alarm Source  $\overline{R}$ <sub>h</sub>y] Alarm Hysteresis  $\overline{R}$ [ $\overline{g}$ ] Alarm Logic  $\overline{R5d}$  Alarm Sides  $\overline{R_{LQ}}$  Alarm Low Set Point \*\*  $\overline{Rh}$  Alarm High Set Point \*\*  $R_L$   $R$  Alarm Latching  $\underline{\overline{R}bL}$  Alarm Blocking  $\boxed{R,5}$  Alarm Silencing **Rd5P** Alarm Display  $\overline{RdL}$  Alarm Delay Time  $R[L_F]$  Alarm Clear Request **R.5** ir Alarm Silence Request  $\sqrt{R_5E}$  Alarm State [`fUn]  $\overline{\mathsf{SEE}}$  Function Key Menu  $\overline{\phantom{a}}$  $\boxed{FU_{\Omega}}$  Function Key (1 to 2)  $LE<sub>u</sub>$  Level  $\boxed{\frac{F_n}{F_n}}$  Action Function  $\boxed{f}$  Function Instance  $9LbL$ **SEE** Global Menu  $[\Gamma, F]$  Display Units **RELF** AC Line Frequency *r.t 4P* Ramping Type P<sub>.</sub>t yP Profile Type  $\Box$  g5E Guaranteed Soak Enable **[95d1]** Guaranteed Soak Deviation 1  $\overline{5}$ ,  $\overline{A}$  Source Instance A  $\overline{5}$  ib Source Instance B  $\overline{p_{0}$  / Power Off Time [C;led] Communications LED Action [2one] Zone  $\boxed{\sqrt{L}}$  Channel

 $d, P \subset 5$  Display Pairs  $\boxed{d.t}$  Display Time  $[$ *U*5 $\epsilon$ .5 $]$  User Settings Save US<sub>r;r</sub> User Settings Restore  $[CDP]$  $55E$  Communications Menu PLoL Protocol  $\overline{R_{d}5}$  Standard Bus Address  $\overline{BdP}$  Modbus Address **bRUd** Baud Rate  $\overline{P}R\overline{r}$  Parity  $\sqrt{M_{hL}}$  Modbus Word Order [`C\_f] Display Units  $\sqrt{p\eta_R\rho}$  Data Map  $\sqrt{2}$  Non-Volatile Save [`rtC]**\* SEE** Real Time Clock Menu  $b$ <sub>o</sub>U<sub>r</sub> Hours

 $[1]$   $\sigma$  Minutes

dobd Day of Week

**\*** Available with PM4, PM8 and PM9 models only

**\*\*** These parameters/prompts are available with firmware revisions 11.0 and above.

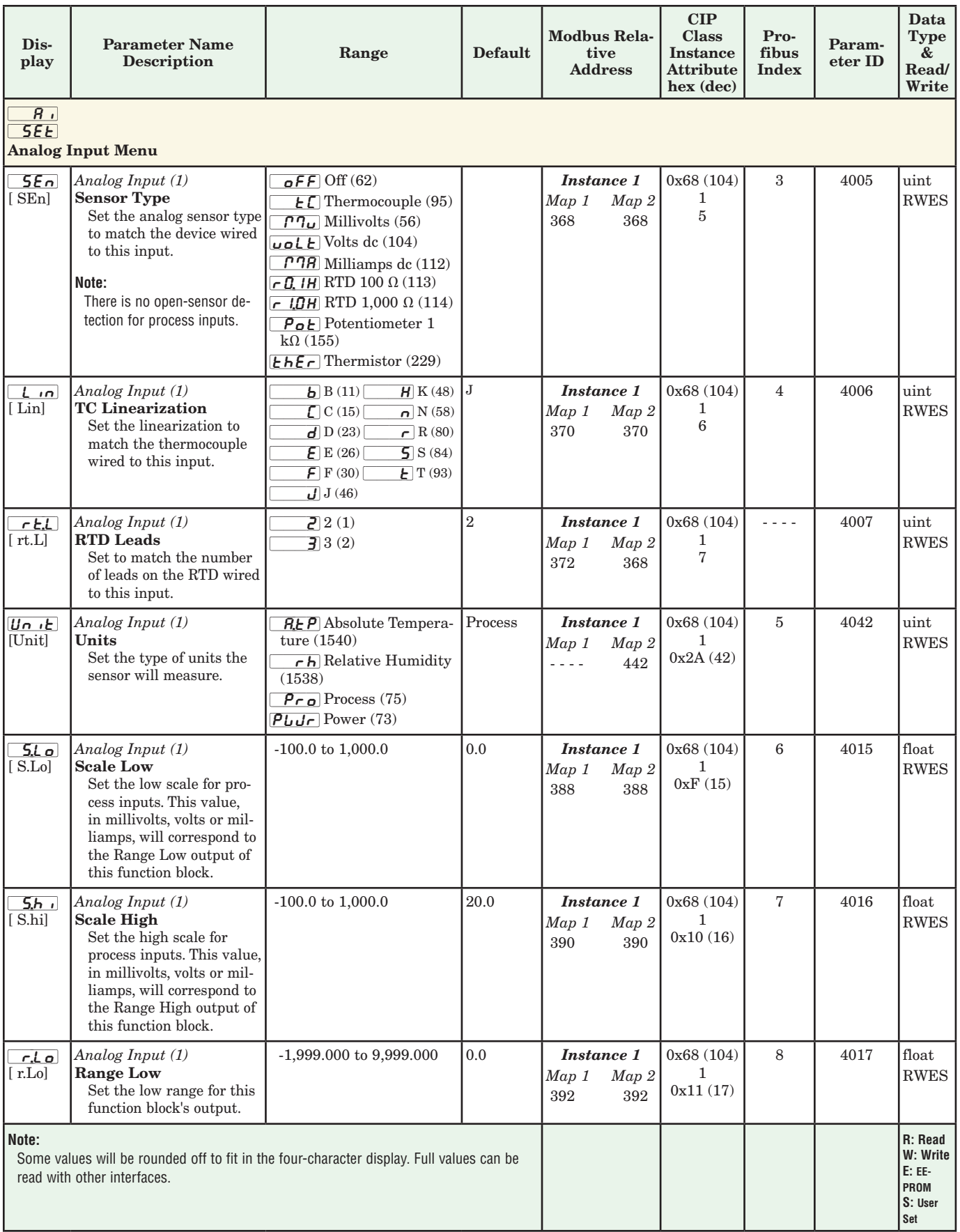

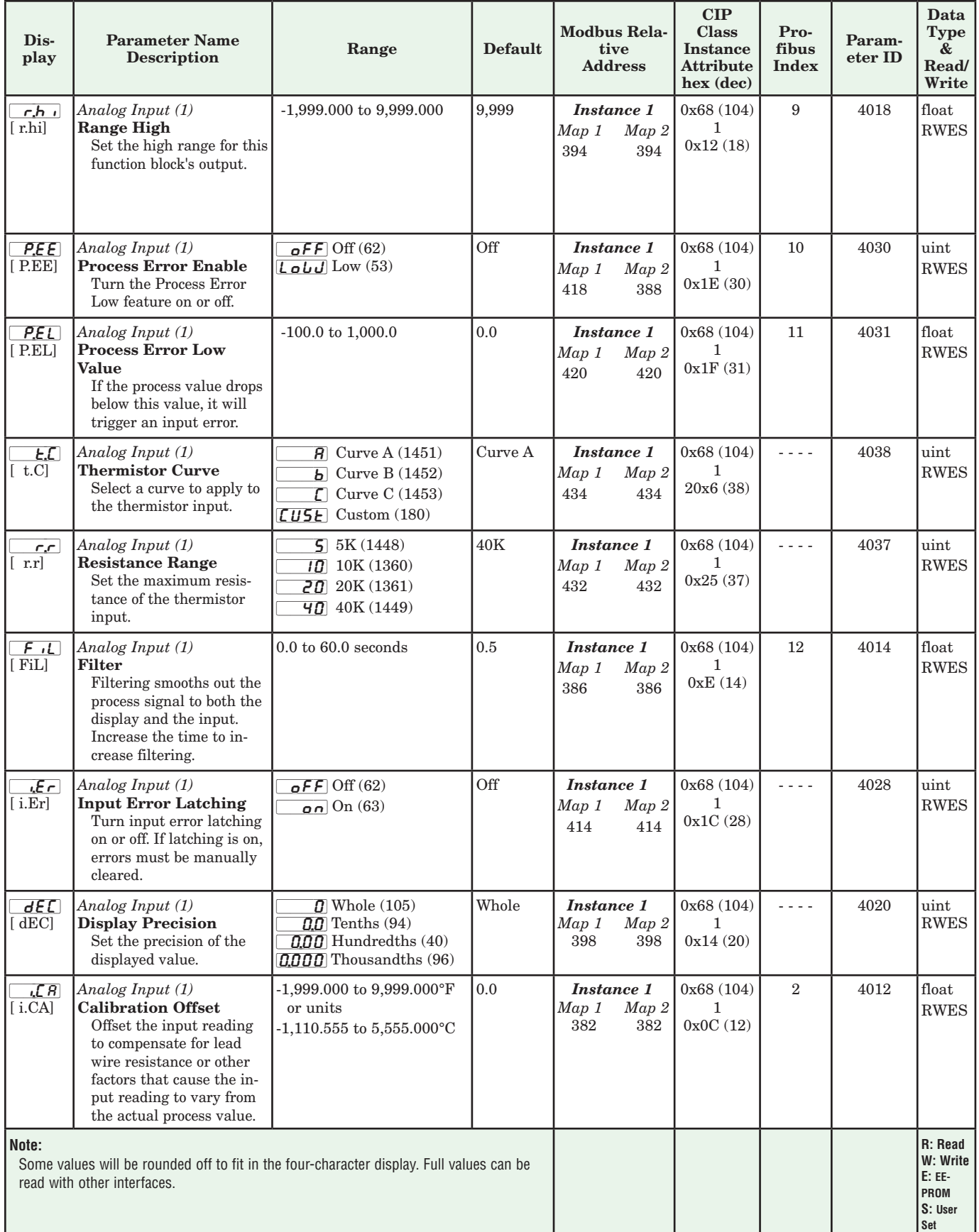

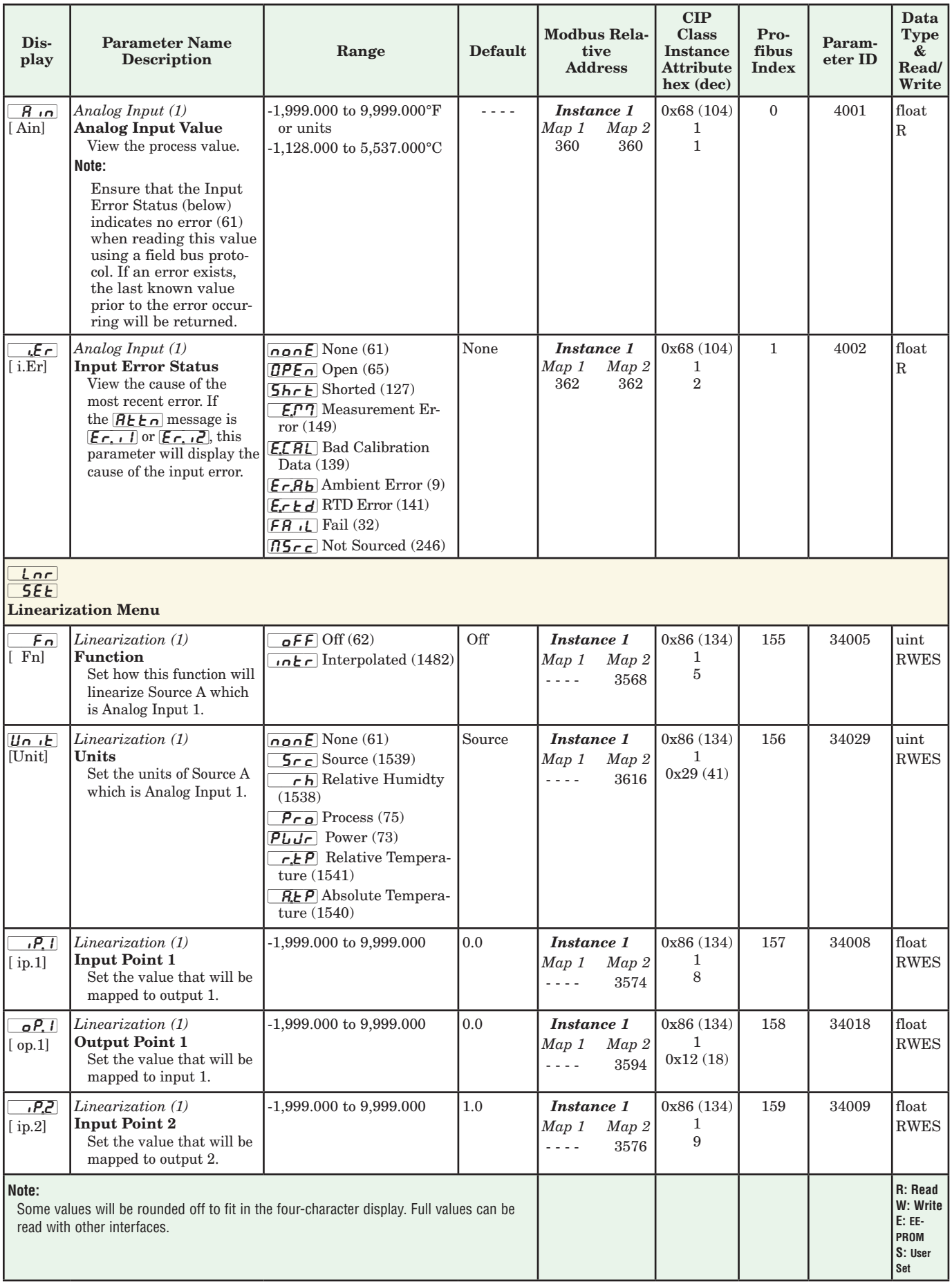

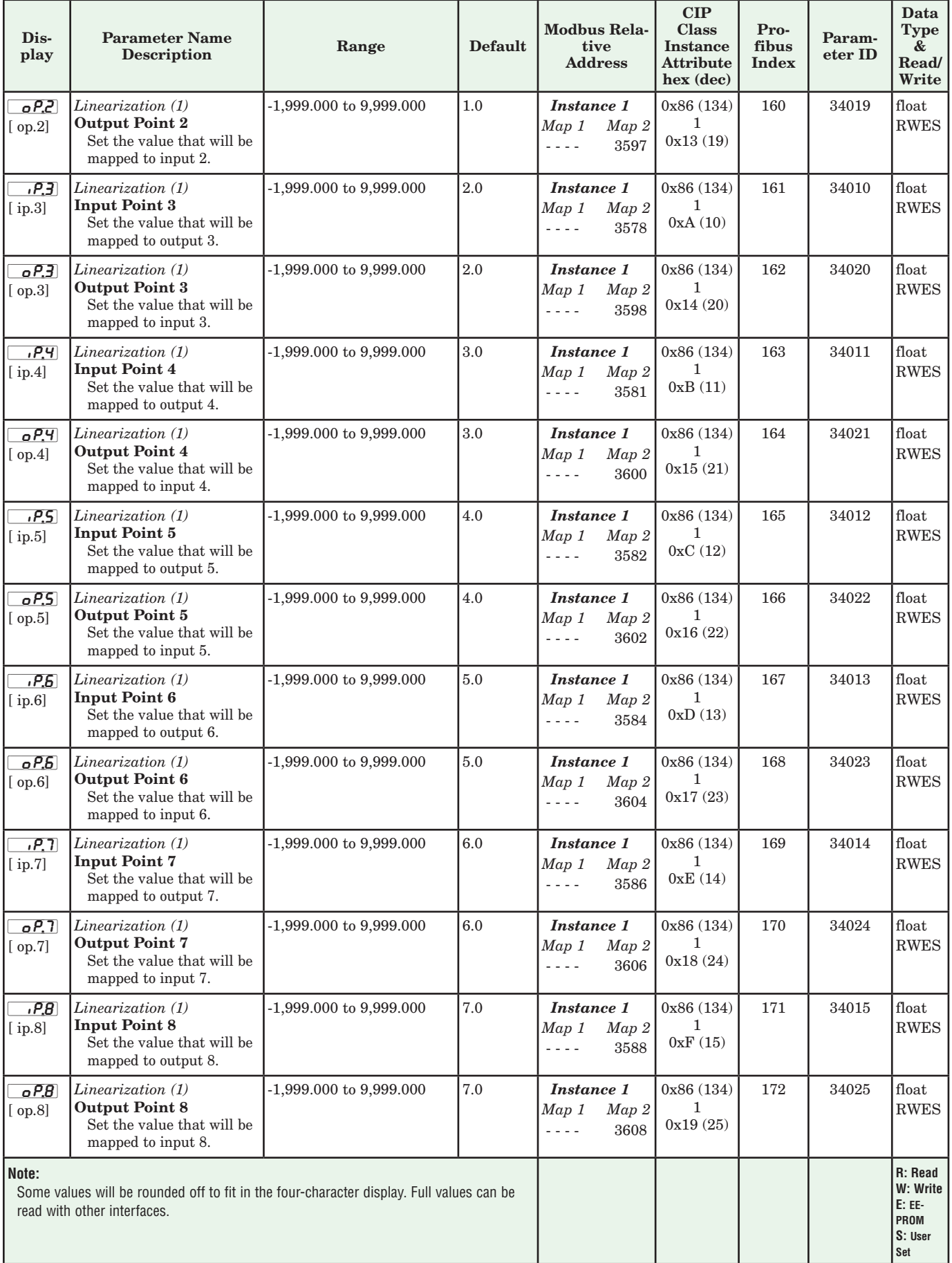

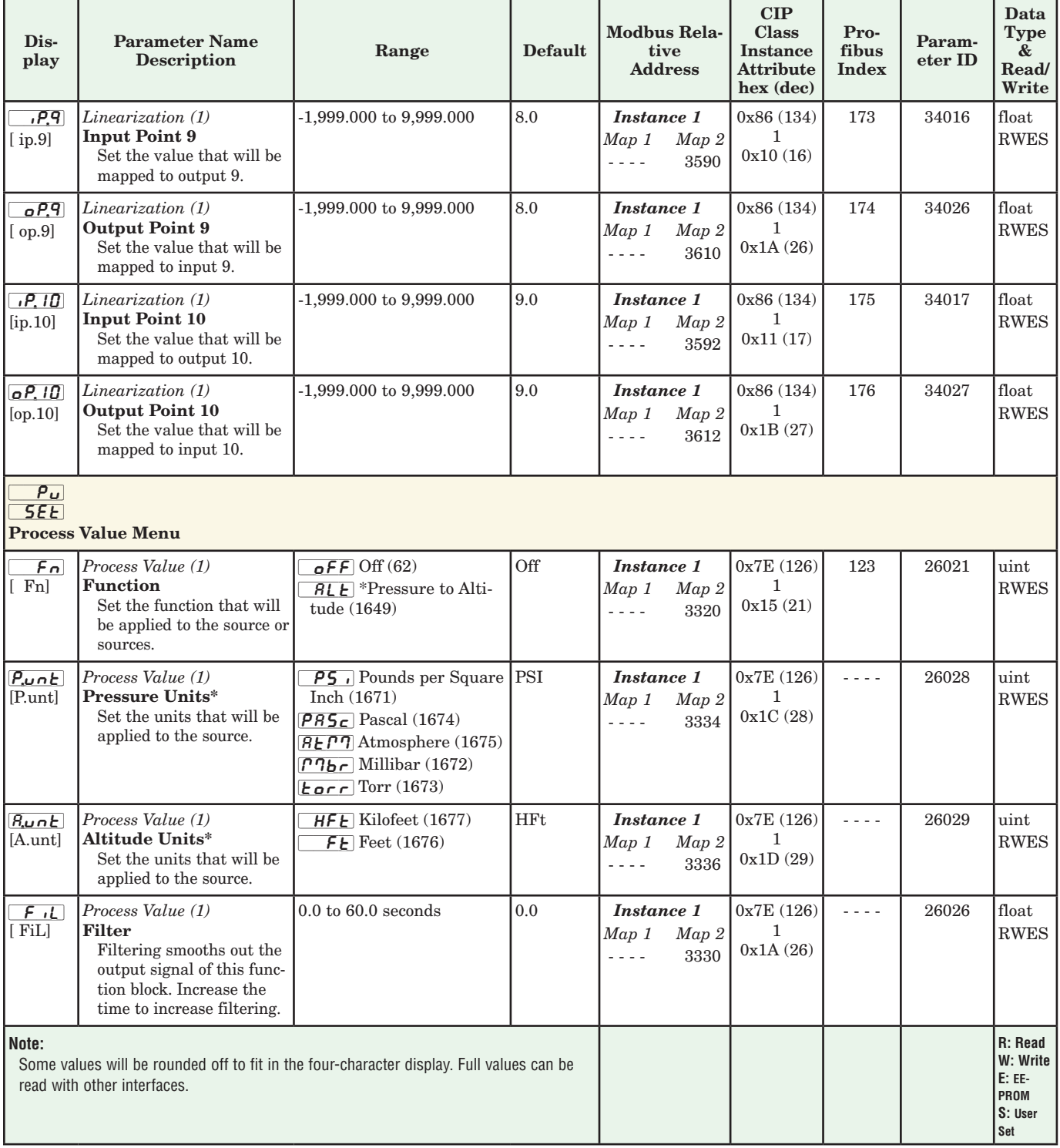

\* Pressure Altitude calculation is based on the International Standard Atmosphere, 1976

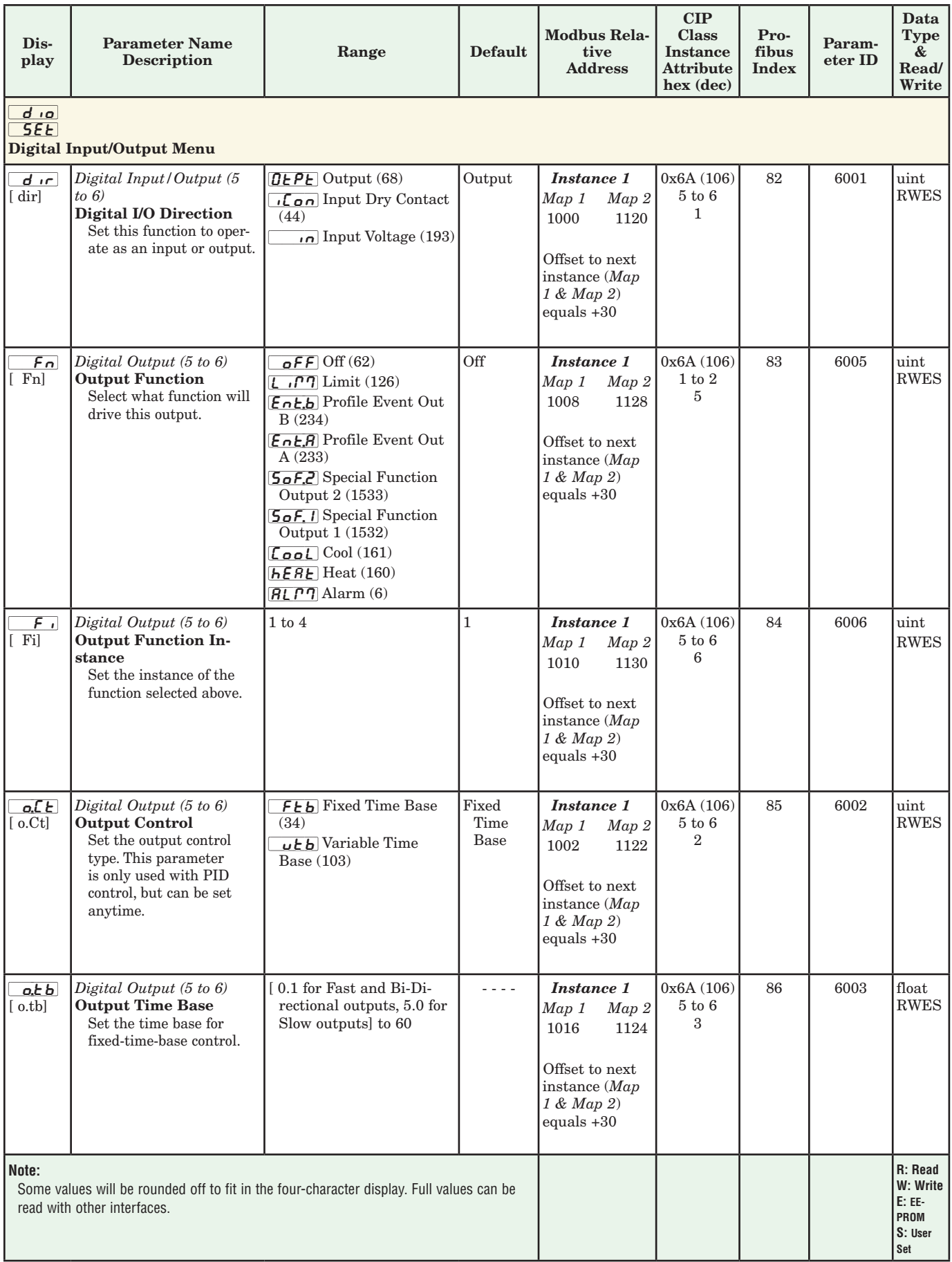

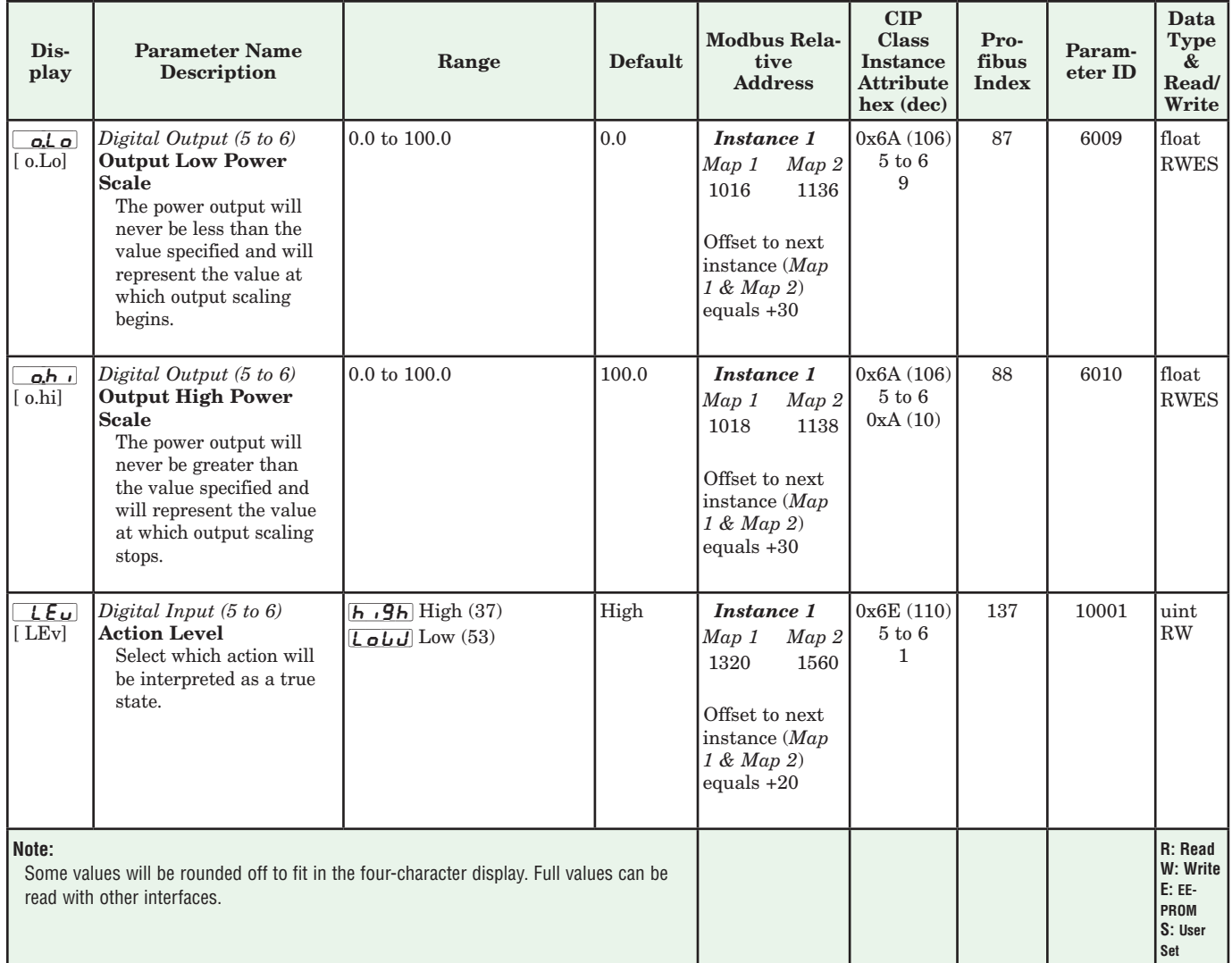

Setup Page

| Dis-<br>play                                                                                                    | <b>Parameter Name</b><br><b>Description</b>                                                                                                    | Range                                                                                                    | <b>Default</b> | Modbus Rela-<br>tive<br><b>Address</b>                                                                               | CIP<br><b>Class</b><br><b>Instance</b><br><b>Attribute</b><br>$hex$ (dec) | Pro-<br>fibus<br><b>Index</b> | Param-<br>eter ID | Data<br>Type<br>&<br>Read/<br>Write                     |
|----------------------------------------------------------------------------------------------------|----------------------------------------------------------------------------------------------------|----------------------------------------------------------------------------------------------------|----------------|----------------------------------------------------------------------------------------------------|---------------------------------------------------------------------------|-------------------------------|-------------------|---------------------------------------------------------|
| $F_{n}$<br>[Fn]                                                                                                    | Digital Input (5 to 6)<br><b>Action Function</b><br>Select the function that<br>will be triggered by a true<br>state for Digital Input 5<br>and or 6. | $n$ on $E$ None (61)<br>$55E$ P Start Step (1077)<br>P.5E5 Profile Start/Stop,<br>level triggered (208)<br>$\overline{P_{\Gamma \mathbf{Q}}F}$ Start Profile, edge<br>triggered (196)<br>$P_{h0}$ Profile Hold/<br>Resume, level triggered<br>(207)<br>$P.d.$ 5 Profile Disable,<br>level triggered (206)<br><b>E.</b> <i>d</i> $R$ TRU-TUNE+ <sup>®</sup> Dis-<br>able, level triggered (219)<br>$\sigma$ FF Switch Control<br>Loop Off, level triggered<br>(90)<br>$P$ <sup>7</sup> $R$ <sup>o</sup> Manual, level trig-<br>gered(54)<br>$EUnE$ Tune, edge trig-<br>gered (98)<br>$\overline{dE}$ Idle Set Point,<br>level triggered $(107)$<br><b>FRI</b> Force Alarm To Oc-<br>cur, level triggered (218)<br>$\overline{B_0F}$ Control Loops Off<br>and Alarms to Non-alarm<br>State, level triggered<br>(220)<br>$\overline{5}$ I Silence Alarms,<br>edge triggered (108)<br><b>AL P7</b> Alarm Reset, edge<br>triggered $(6)$<br>$PL \circ E$ Keypad Lockout,<br>level triggered (217)<br>$\overline{u\,5}$ User Set Restore,<br>edge triggered (227)<br>$LPTF$ Limit Reset, edge<br>triggered $(82)$ | None           | <b>Instance 1</b><br>Map 1<br>Map 2<br>1324<br>1564<br>Offset to next<br>instance (Map<br>1 & Map 2)<br>equals $+20$ | 0x6E(110)<br>$1$ to $2$<br>3                                              | 138                           | 10003             | uint<br><b>RWES</b>                                     |
| $F_{\perp}$<br>Fi]                                                                                                    | Digital Input (5 to 7)<br><b>Function Instance</b><br>Select which Digital Input<br>will be triggered by a true<br>state.                             | $0$ to $4$                                                                                                    | $\mathbf{0}$   | <b>Instance 1</b><br>Map 1<br>Map 2<br>1326<br>1566<br>Offset to next<br>instance (Map<br>1 & Map 2<br>equals $+20$  | 0x6E (110)<br>5 to 7<br>4                                                 | 139                           | 10004             | uint<br>${\rm RWES}$                                    |
| Loop<br>SEE<br><b>Control Loop Menu</b>                                                                                          |                                                                                                    |                                                                                                    |                |                                                                                                    |                                                                           |                               |                   |                                                         |
| $h$ $H$ $9$<br>$[h \cdot Ag]$                                                                                                    | Control Loop (1)<br><b>Heat Algorithm</b><br>Set the heat control<br>method.                                                                          | $\sigma$ FF Off (62)<br>$P_{id}$ PID (71)<br>$Qn,QF$ On-Off (64)                                                                                                    | <b>PID</b>     | <b>Instance 1</b><br>Map 1<br>Map 2<br>1884<br>2364                                                                  | 0x97(151)<br>1<br>3                                                       | 72                            | 8003              | uint<br>${\rm RWES}$                                    |
| Note:<br>Some values will be rounded off to fit in the four-character display. Full values can be<br>read with other interfaces. |                                                                                                    |                                                                                                    |                |                                                                                                    |                                                                           |                               |                   | R: Read<br>W: Write<br>E: EE-<br>PROM<br>S: User<br>Set |

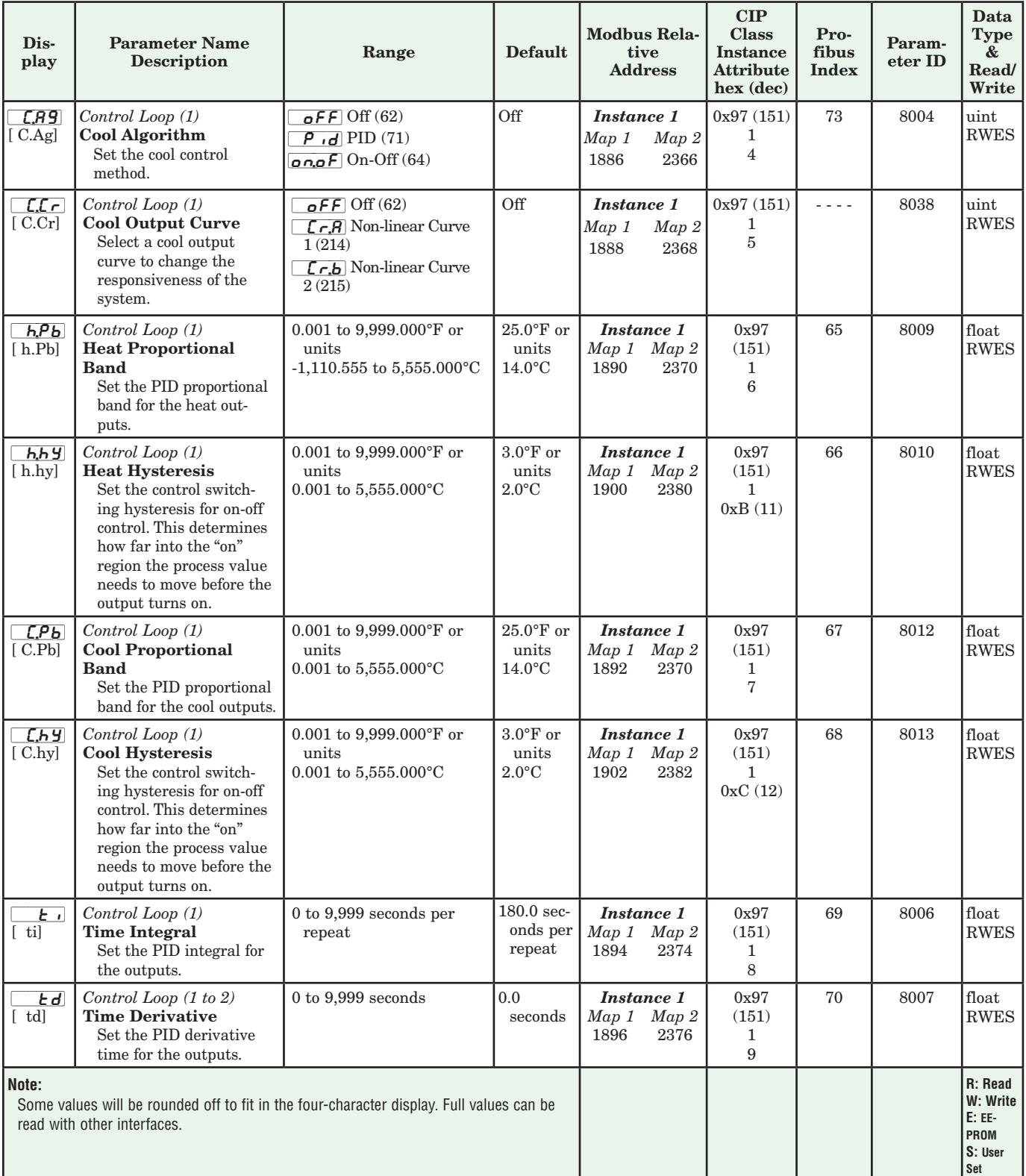

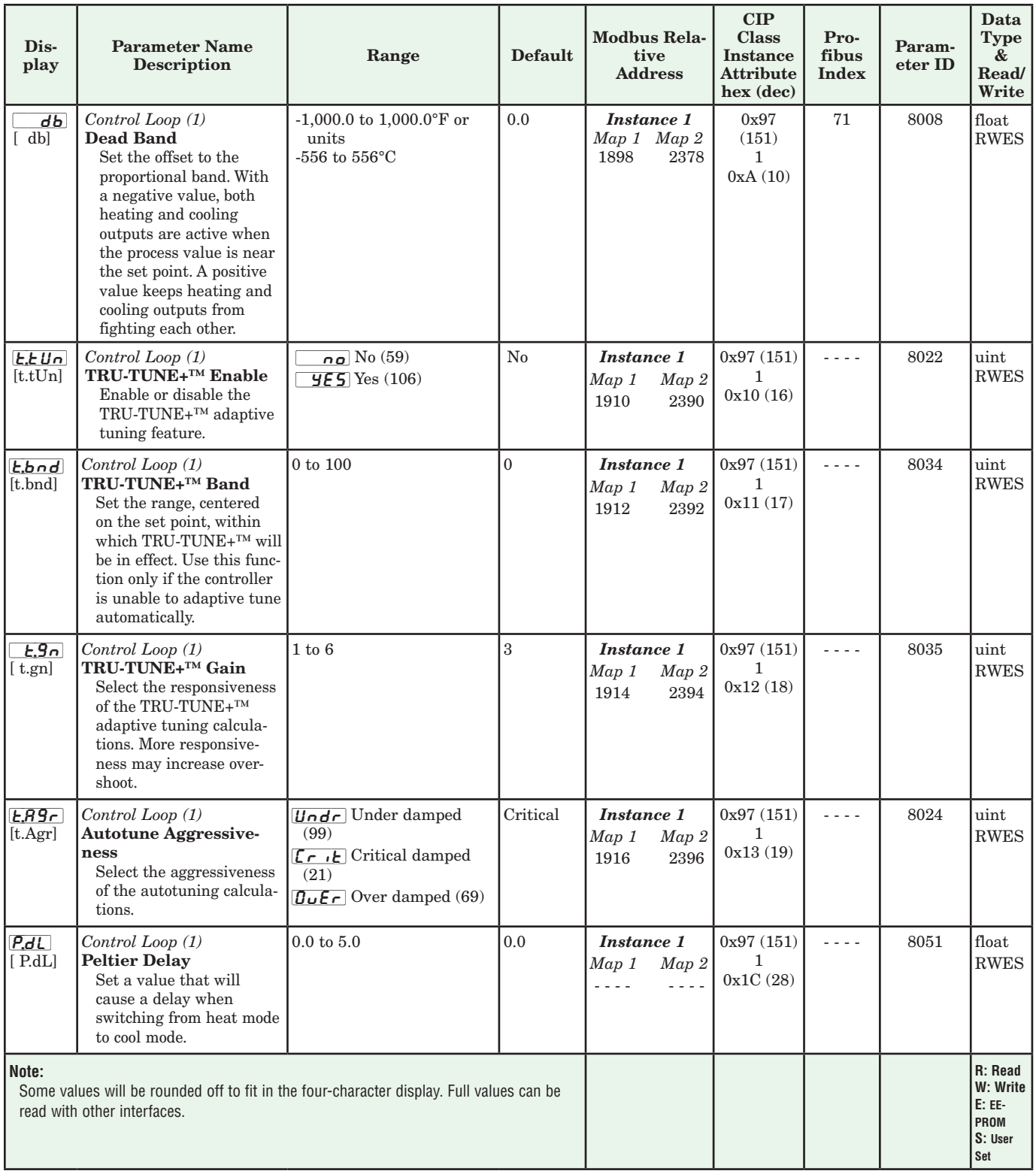

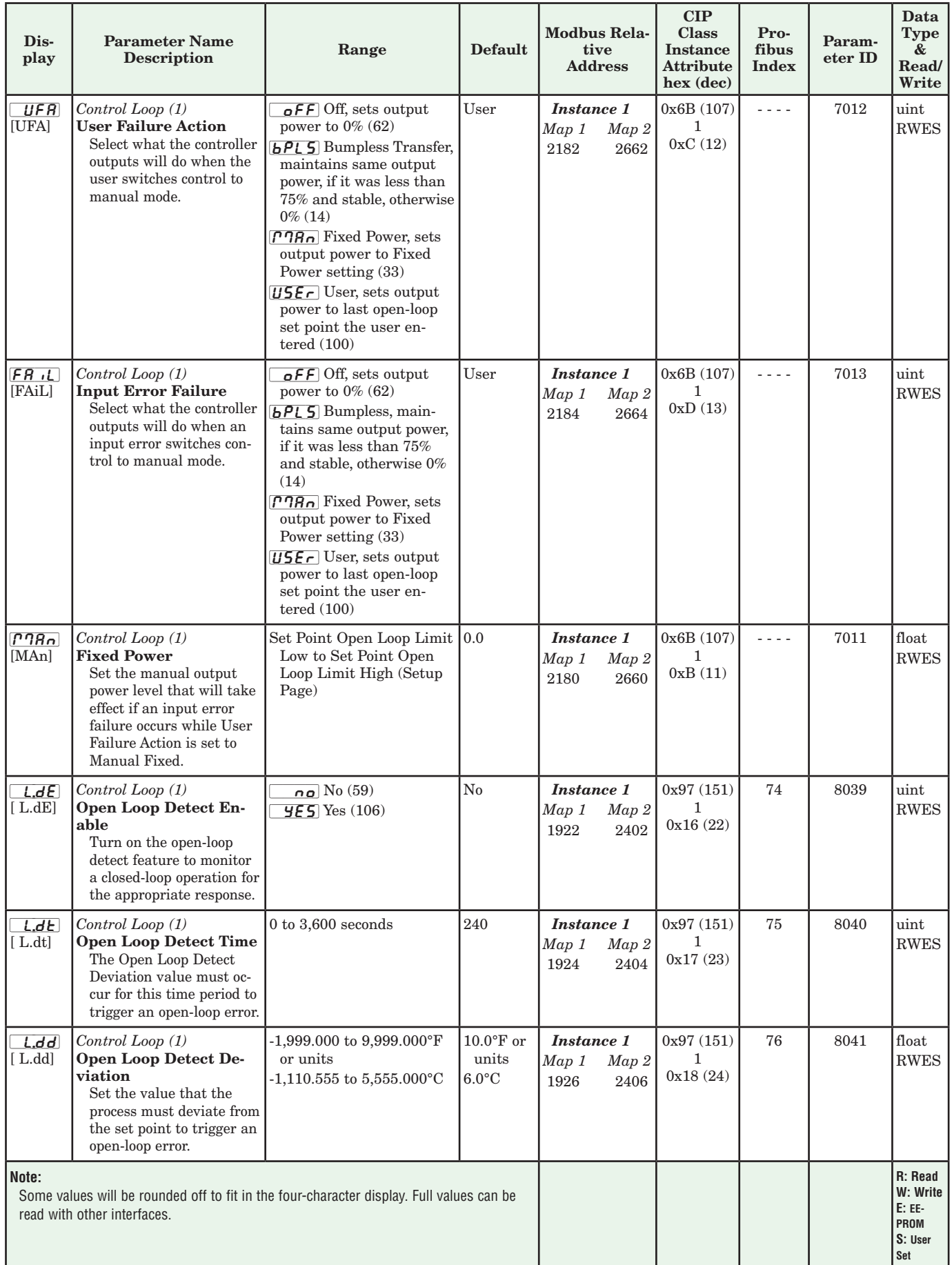

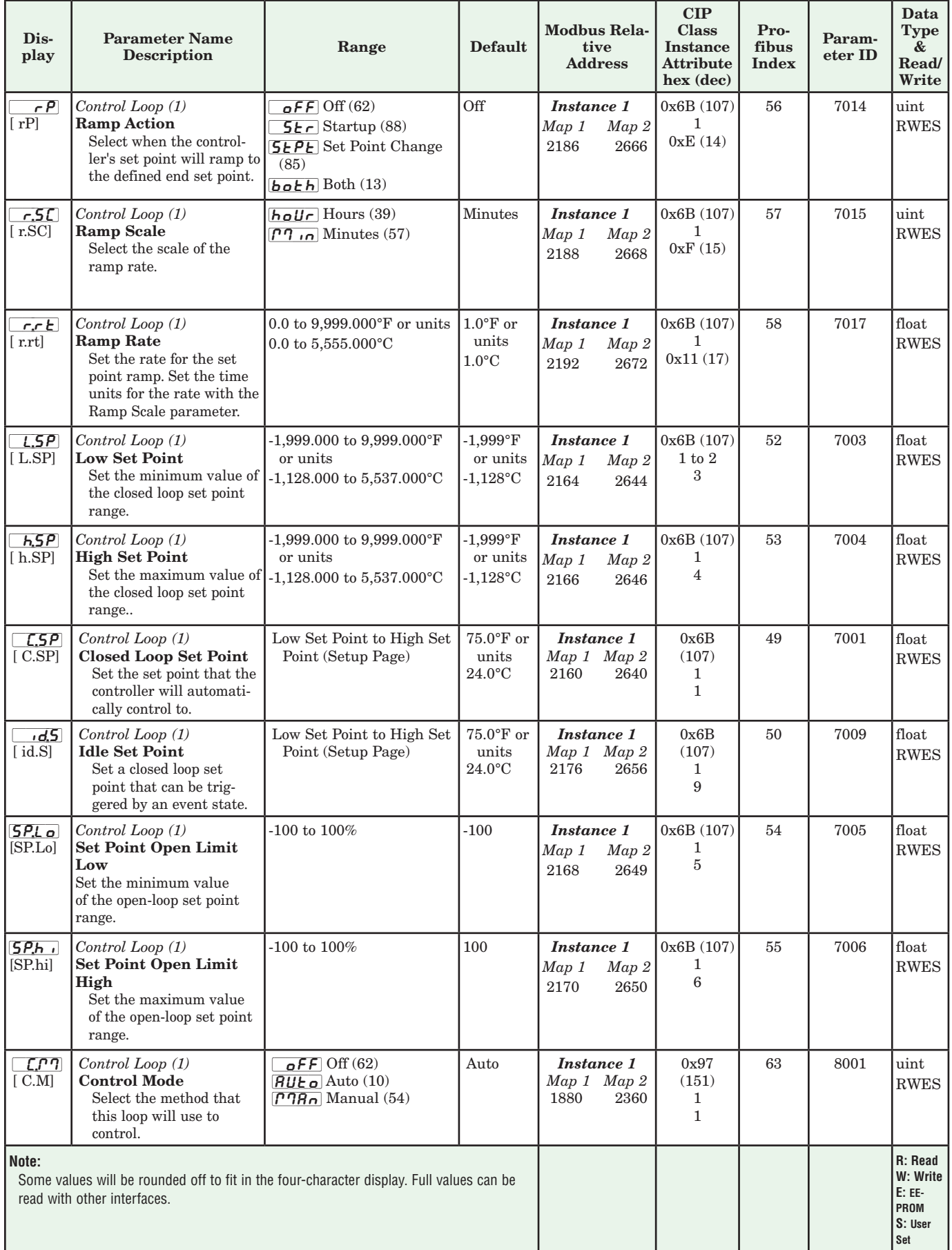

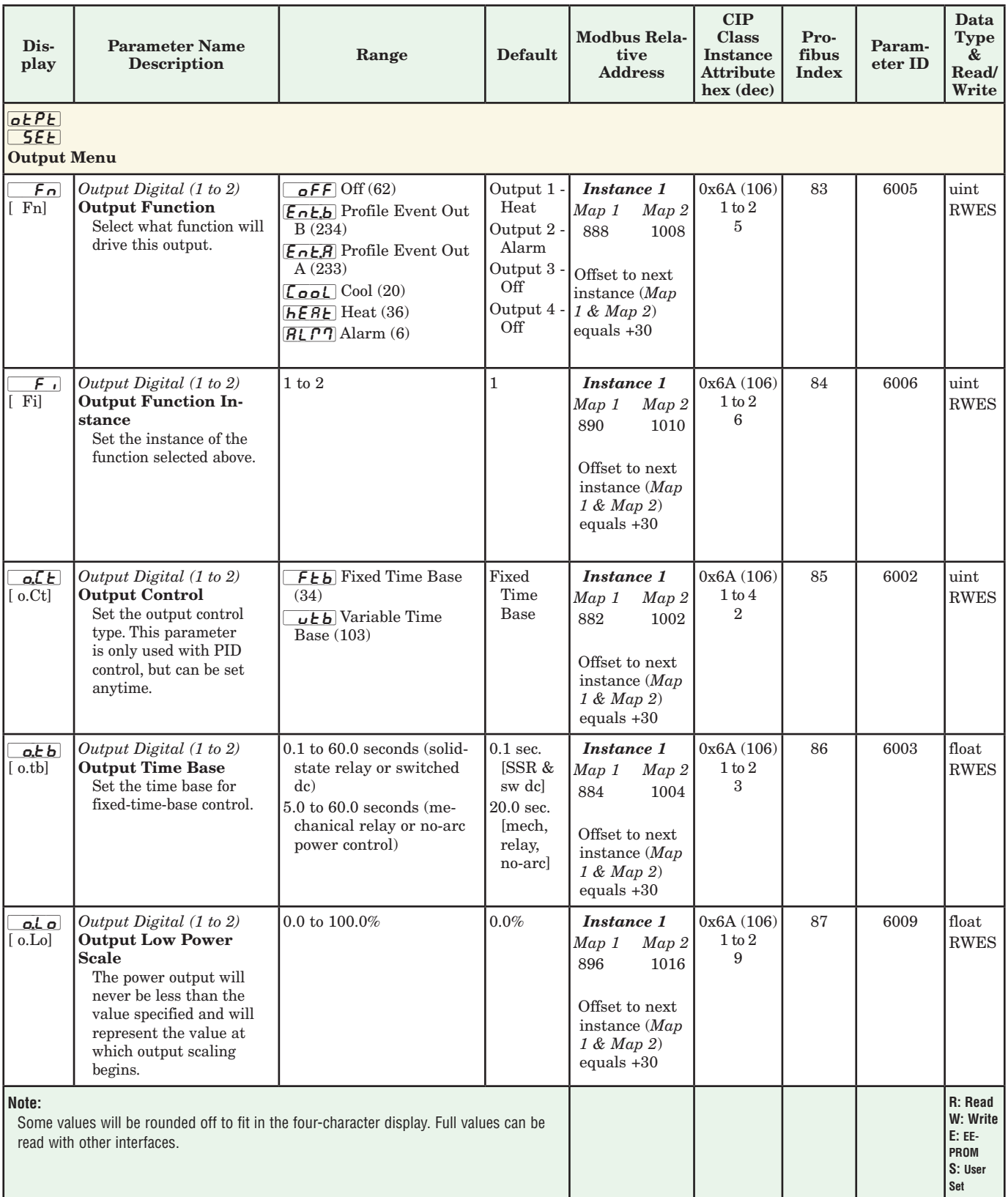

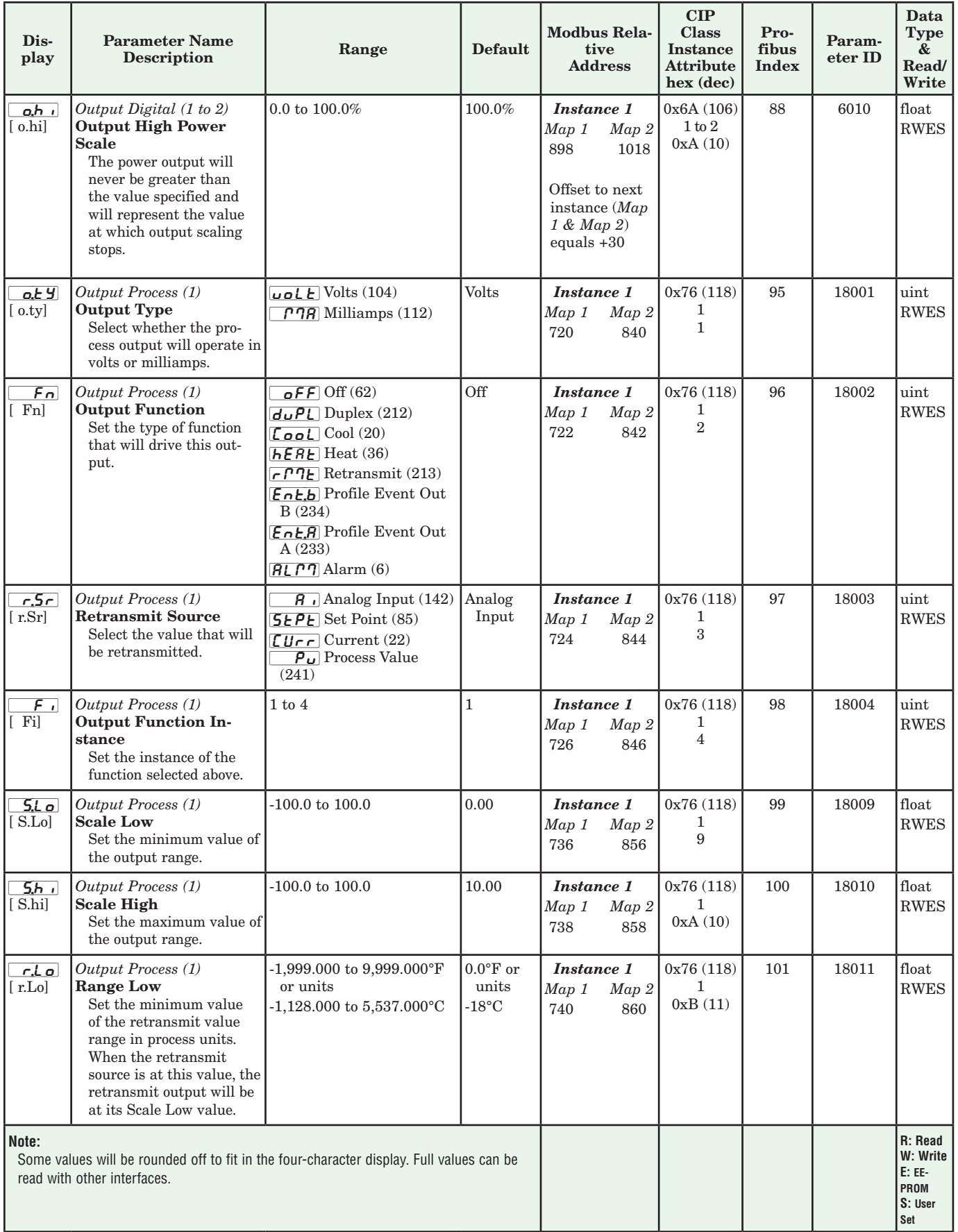

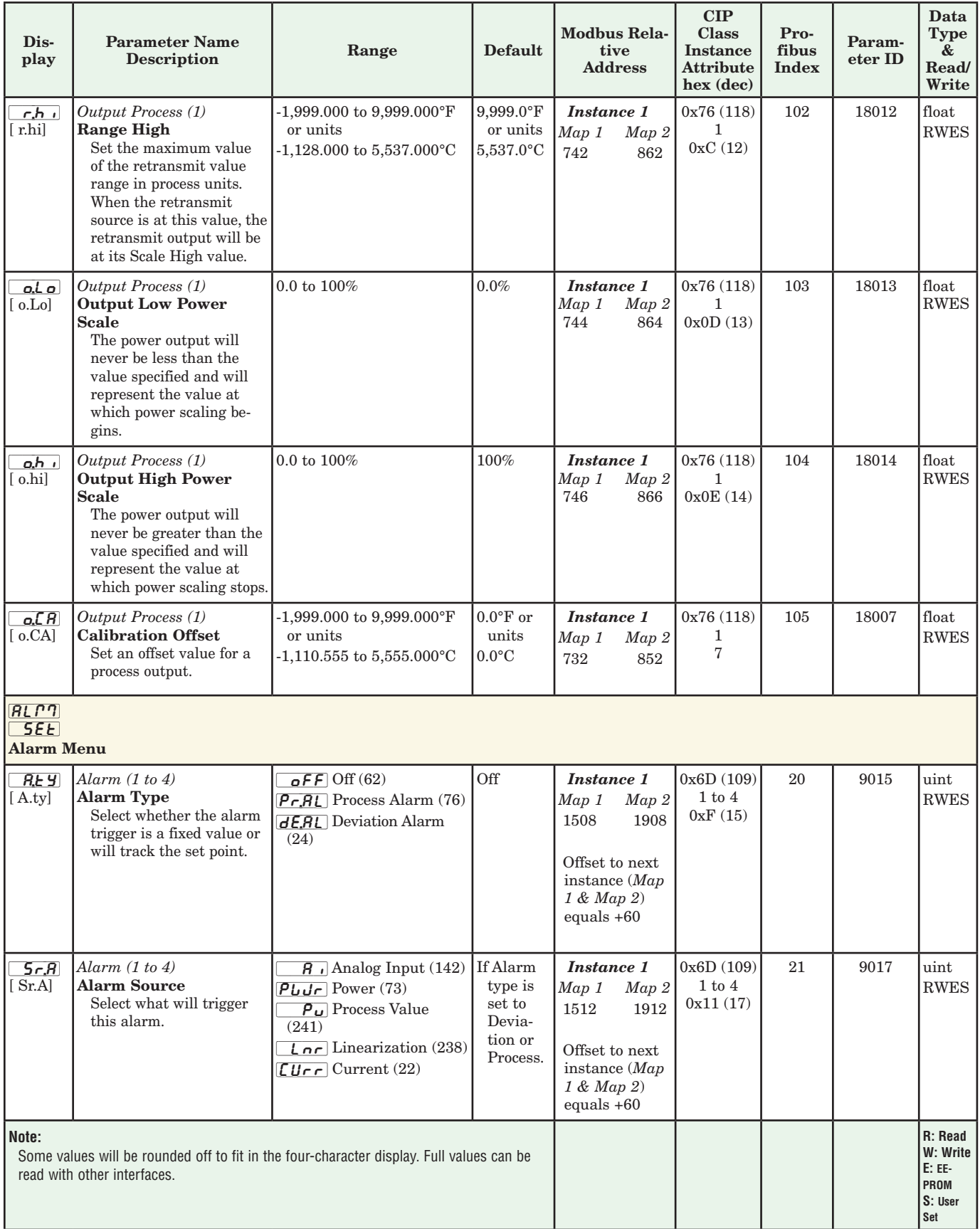

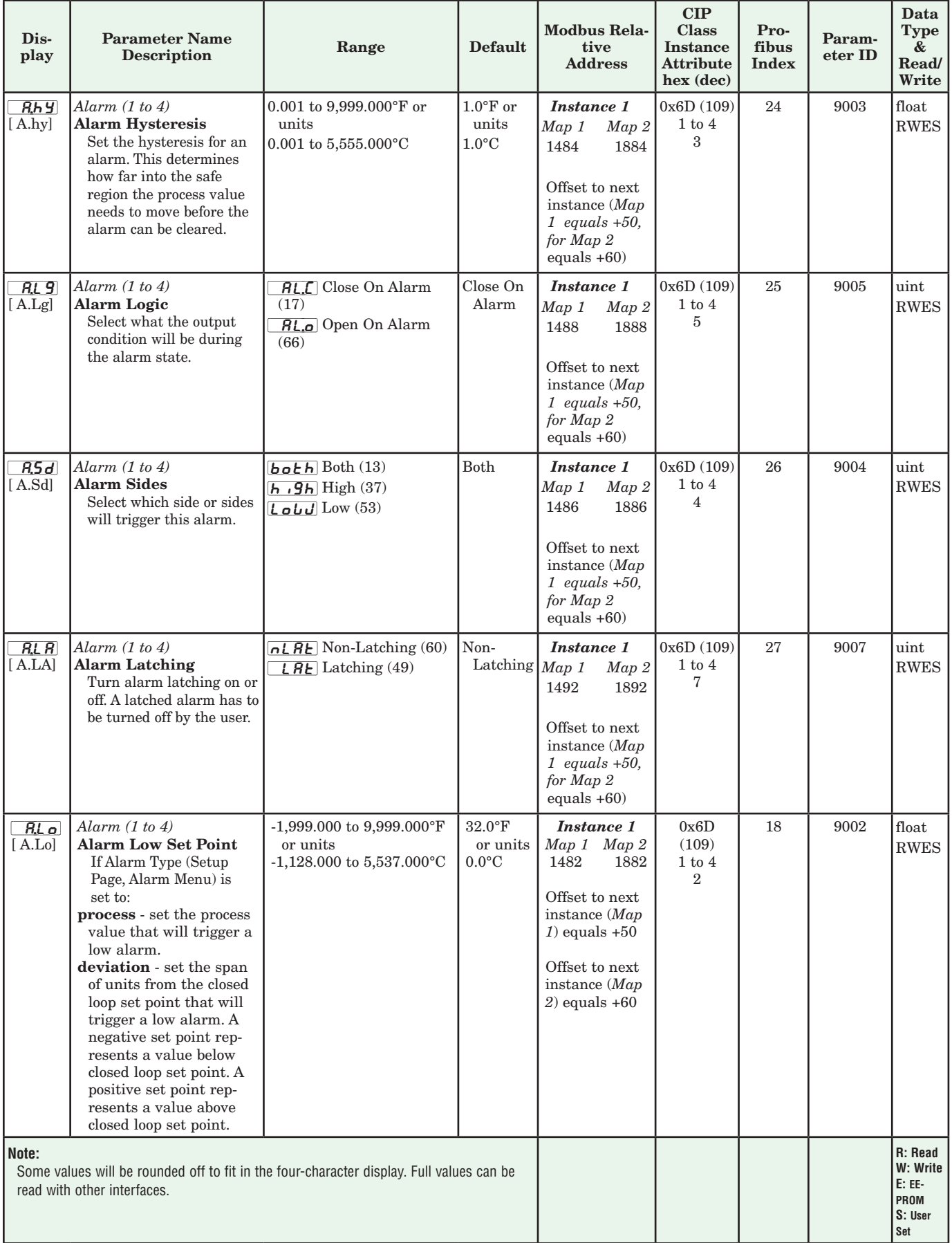

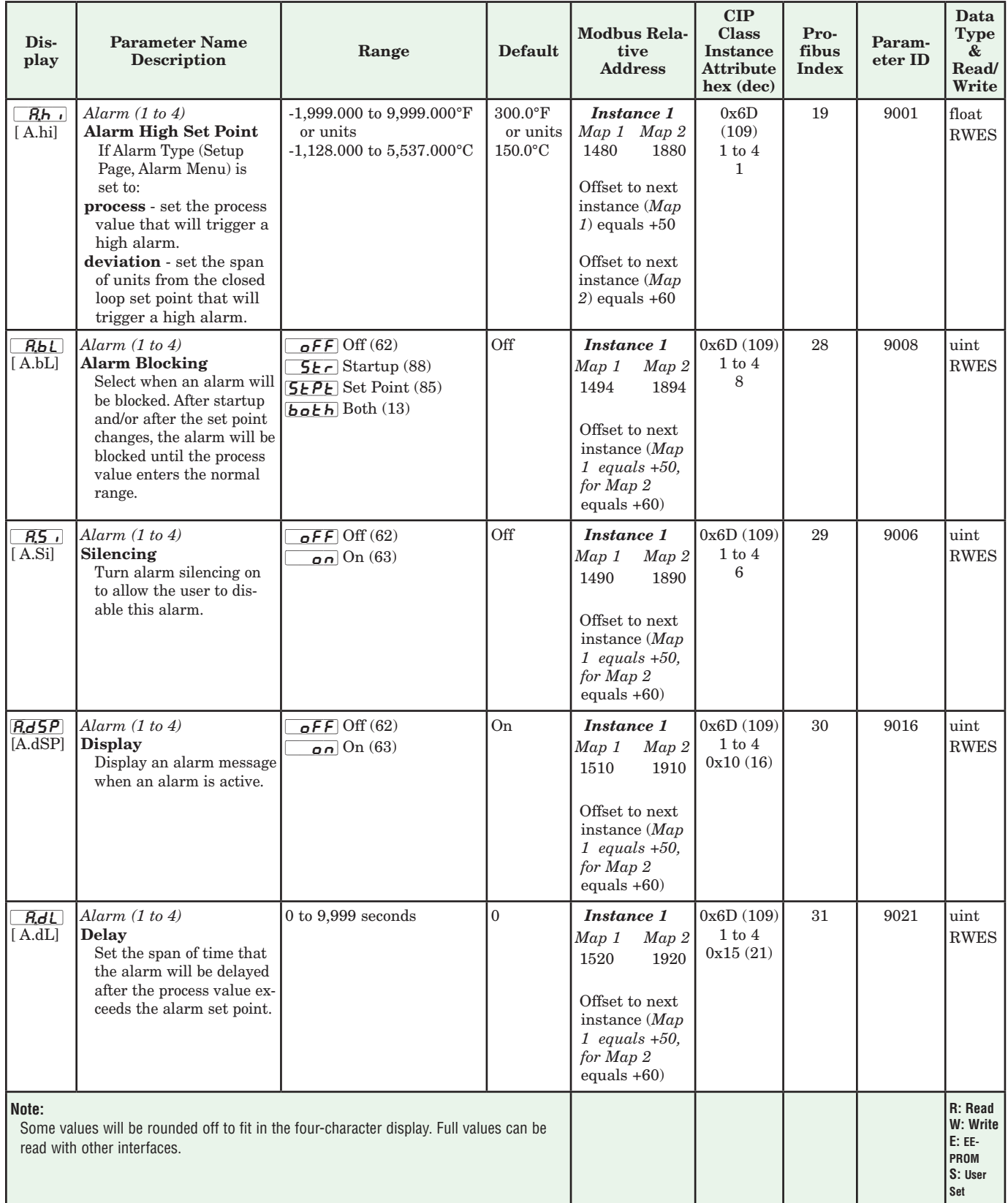

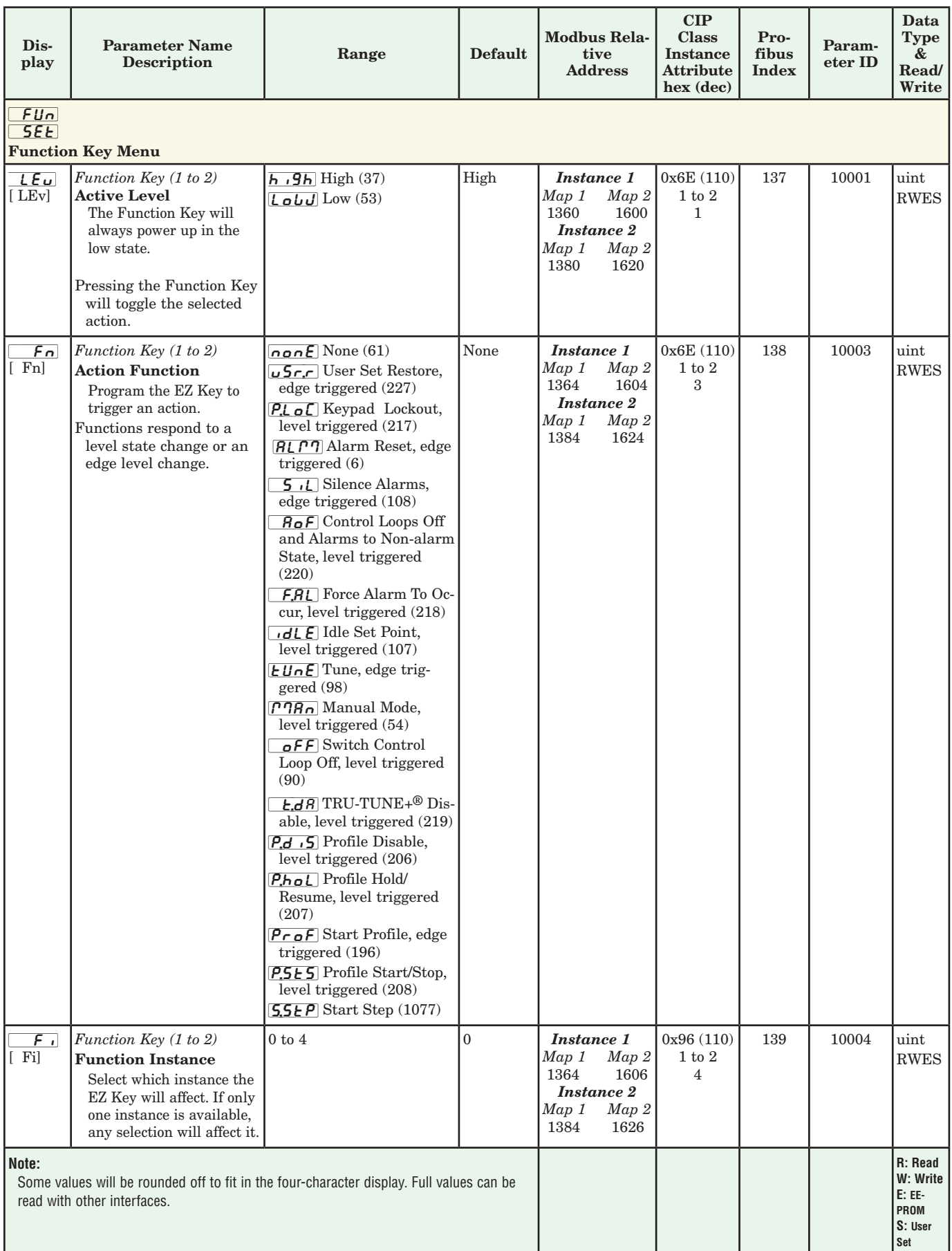

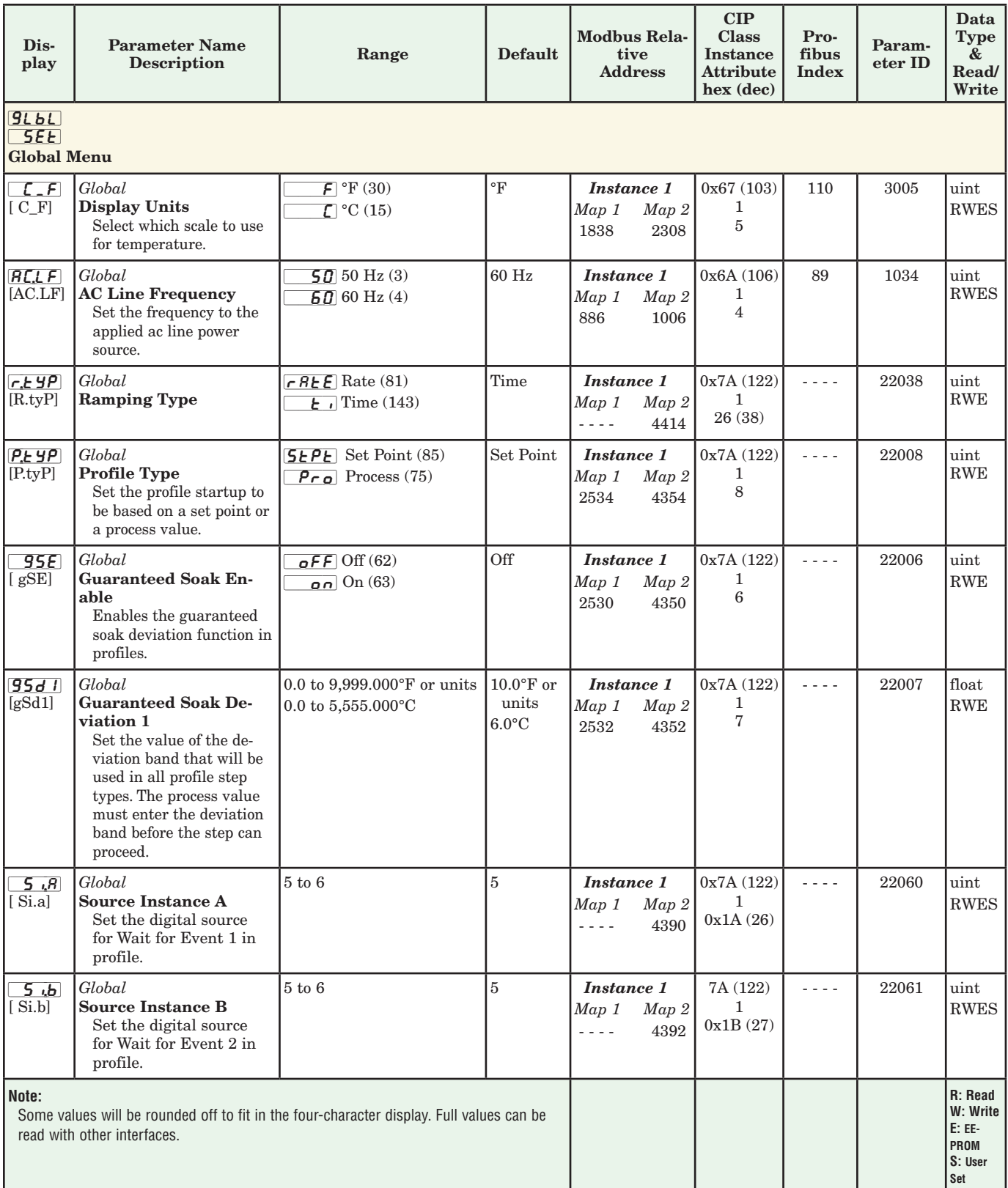

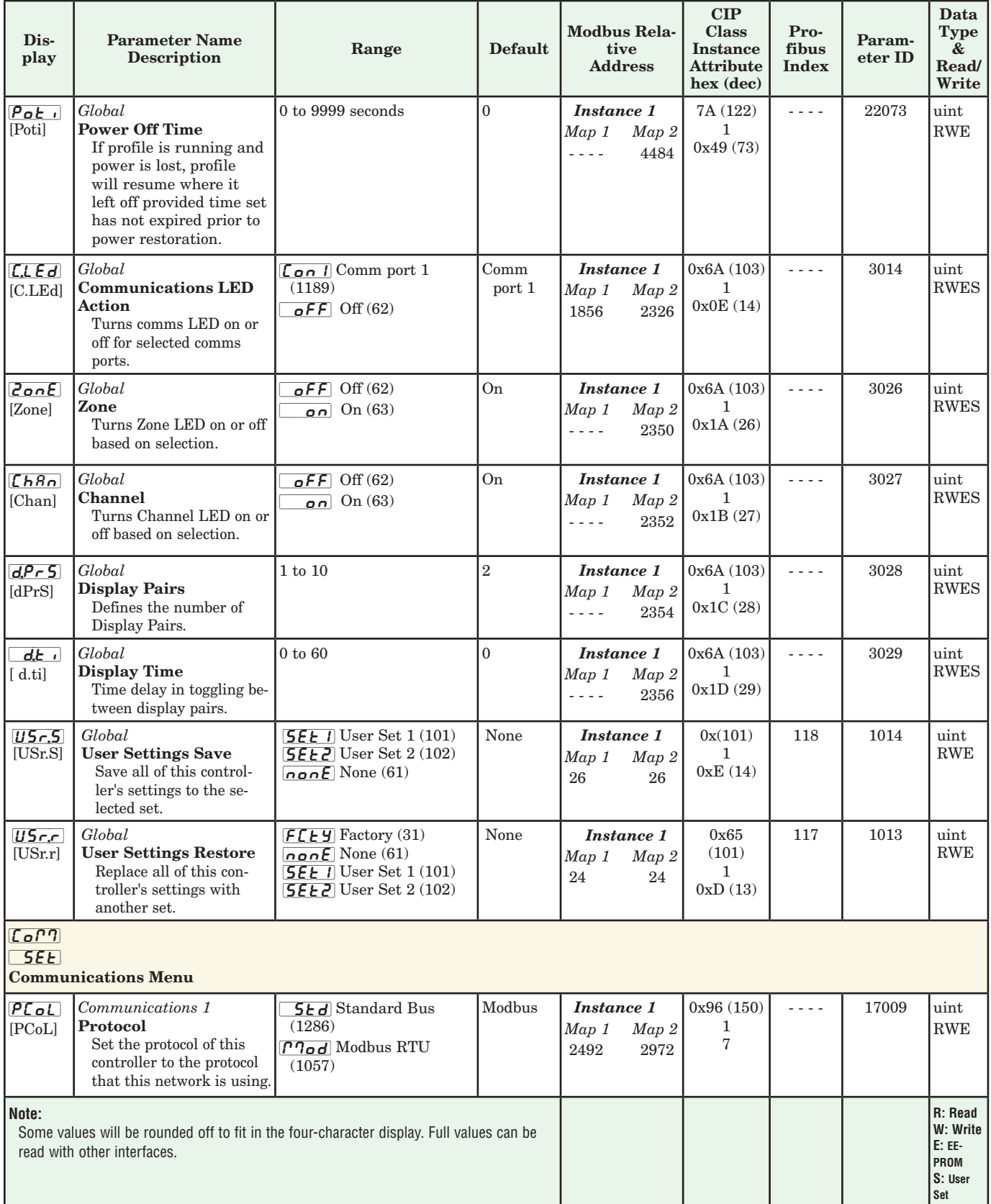

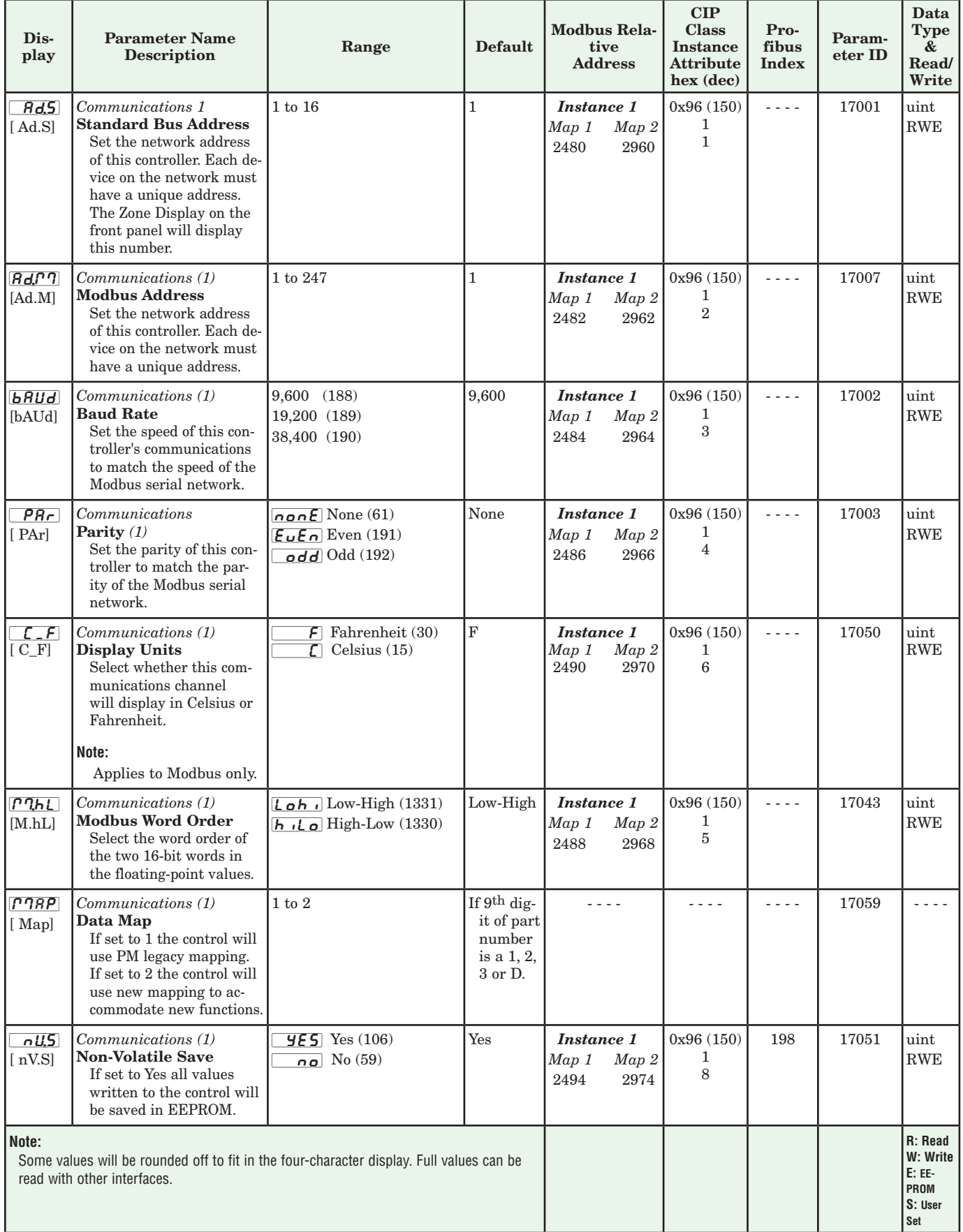

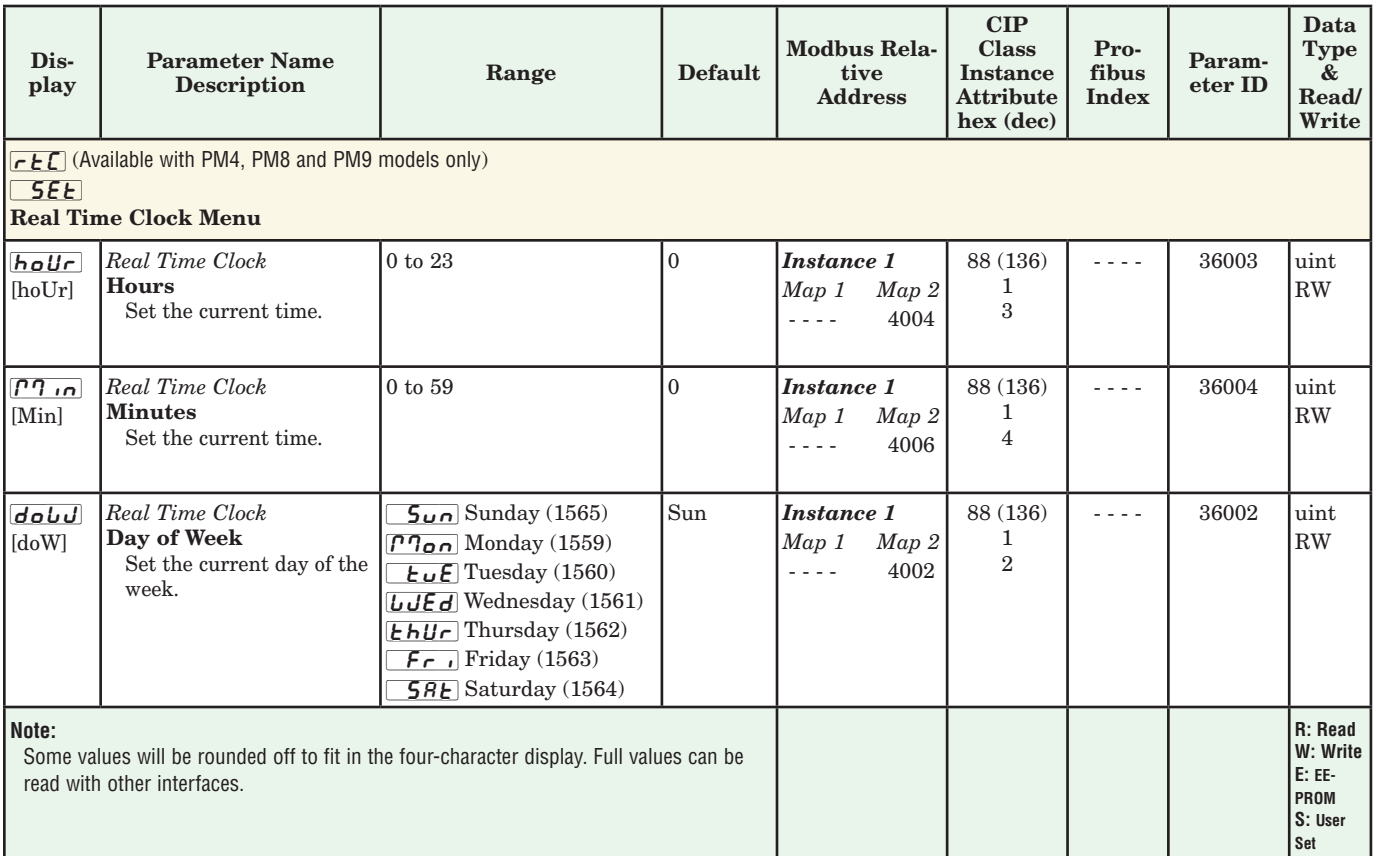

**\*** Available with PM4, PM8 and PM9 models only